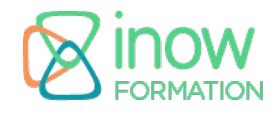

## **Informations**

Durée : 4 jours (28h.)

Tarif\* : Nous consulter

Réf : ASP6

Niveau : Moyen

intra

Mise à jour le 02/09/24

\*tarif valable jusqu'au 31/12/2025

## **Prochaines sessions**

Contactez-nous pour connaitre nos futures sessions.

# **Pré-requis**

- Connaissances de base en développement web (HTML, CSS, et JavaScript)
- Maîtrise des concepts de base de la programmation en C#
- Notions de base sur le Framework .NET
- Compréhension des concepts fondamentaux du modèle MVC
- Expérience avec l'utilisation de Visual **Studio**
- Expérience préalable dans le développement d'applications web (même à un niveau basique)

# **Objectifs**

Objectifs pédagogiques :

- Maîtriser le développement d'applications ASP.Net MVC 6
- Comprendre et utiliser le langage Razor
- Manipuler les modèles, vues et controleurs
- Utiliser les routes et les attributs
- Tester et débuguer des applications ASP.Net MVC 6
- Utiliser Entity Framework 7
- Implémenter Angular IS avec MVC 6
- Mettre en oeuvre Jquery/Bootstrap via Nugget dans un projet ASP.Net MVC
- Utiliser Visual studio 2015

Objectifs opérationnels :

Développer des applications Web avec ASP.Net MVC 6

### **Programme**

## **Introduction à ASP.Net MVC 6**

Présentation d'ASP.NET 5 et MVC 6 Le Framework MVC 6 WebAPI, MVC et WebPages dans MVC 6 Installation des outils et créations d'applications Structure d'une application MVC 6

## **HTML 5, CSS et JavaScript**

Intégration de HTML 5 à ASP.NET MVC 6 Intégration de JQuery et JQueryValidation Intégration de Bootstrap

### **Les contrôleurs dans ASP.Net MVC 6**

Définition de l'architecture des contrôleurs Différencier les types de contrôleurs Accès aux données envoyées dans la requête Déléguer le traitement des requêtes aux actions Initier la réponse suite aux résultats des actions Traiter des cas spéciaux avec des contrôleurs sans vue Héritage des contrôleurs principaux Ajouter des comportements aux actions

## **Les vues dans ASP.Net MVC 6**

Le moteur Razor Rôles des vues Vues fortement typées Rendu de la réponse avec les vues MVC Mise en œuvre de vues dynamiques Recueil de données avec les formulaires Accès aux données envoyées Utilisation du ViewBag et ViewData Validation de données côté client (avec JQuery validation) et côté serveur

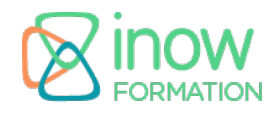

Rapports d'erreurs Affichage de données complexes Utilisation de LINQ to Object dans les vues Création de composants de vues personnalisés pour traiter les différents types de données Personnalisation du moteur de vues Gestion des layouts et vues partielles Créer et utiliser des Helpers personnalisés

### **Les modèles dans ASP.Net MVC 6**

Définition d'un modèle Liaison du modèle Analyse du rôle du modèle dans différents scénarios Utilisation des attributs pour améliorer la persistance Amélioration de la structure d'une application avec l'injection de dépendances Génération de classes d'entité avec le concepteur Objet/Relationnel de Visual Studio Requêtes avec LINQ

## **Les Helpers**

Formulaires et helpers HTML Helpers HTLML Helpers sur les entrées Helpers de rendu

## **Les attributs de données et de validation**

Attributs pour la validation Validation personnalisée côté client et côté serveur Affichage et attributs d'édition

### **Les filtres ASP MVC 6**

Intercepter le traitement des requêtes via le filtrage d'actions Créer des filtres personnalisés Les attributs pour activer les filtres Les filtres d'authentification

### **Intégration d'Entity Framework 7**

Présentation d'Entity Framework Mise en place d'Entity en Code first ou en Base first Le pattern Repository Attributs Entity pour MVC 6 Gestion de la base de données automatique via les migrations

### **Mise en œuvre du cache**

Gestion du cache via le contrôleur Utilisation du cache IIS

#### **Routage et mappage des URL**

Formatage de l'URL MVC

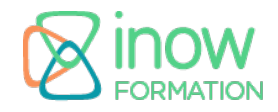

Découpler les URL des actions grâce au routage Conception d'un schéma URL pour améliorer la cohérence Configuration de routes statiques et dynamiques Les attributs de routage

### **Ajax**

AJAX et les mises à jour partielles JavaScript et JQuery pour les vues Contrôleurs asynchrone Contrôleurs Web API Traitement de données JSON

### **API Web ASP.NET**

Vue d'ensemble de l'API Web Développement d'API Contrôleur Configuration de l'API Web

#### **Interaction ASP.NET MVC 6 avec AngularJS**

Vue d'ensemble de AngularJS Traitement des formulaires Validation des formulaires Récupération de données Création de données Création de directives Routage avec AngularJS

#### **Les packages NuGet**

Introduction aux NuGet Ajout de bibliothèques à un package Création de packages Publication de packages

#### **Tests ASP.Net MVC 6**

Tests unitaires et développements orientés tests Mise en place d'un projet de tests unitaires Bonnes pratiques pour la mise en place des tests unitaires avec MVC

### **Déploiement d'applications ASP.NET MVC 6**

Minification du code JavaScript et AngularJS Environnements d'hébergement Préparation du déploiement Cloud Azure Publication avec Visual Studio